#### **Storytelling with InfoVis**

CS 7450 - Information Visualization September 30, 2015 John Stasko

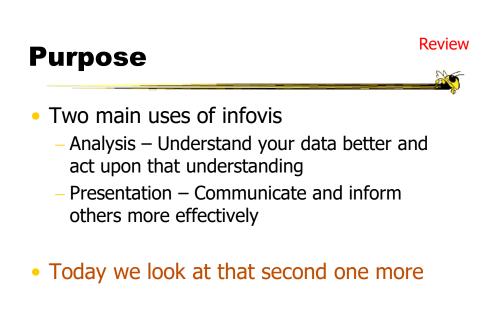

#### **Telling Stories**

- Data visualization can help to communicate ideas, summarize, influence, unite, explain, persuade
- Visuals can serve as evidence or support

Fall 2015

CS 7450

#### A Famous Example

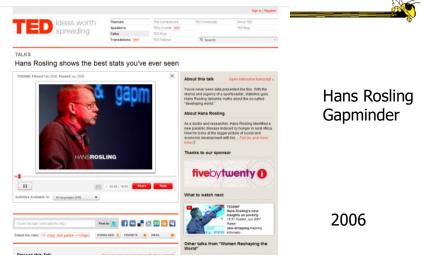

http://www.ted.com/index.php/talks/hans\_rosling\_shows\_the\_best\_stats\_you\_ve\_ever\_seen.html

CS 7450

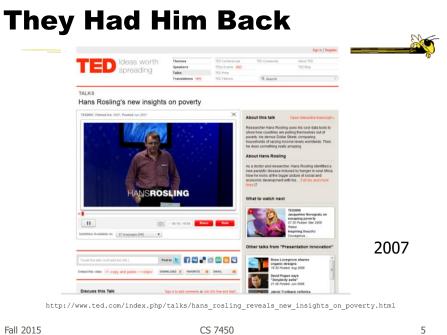

Discuss

• Why has this had such a big impact?

#### **InfoGraphics**

- See them everywhere today
- Perhaps a good example of infovis for presentation purposes
  - Typically not interactive though

Fall 2015

CS 7450

7

http://thedinfographics.com/2011/11/16/obesity-in-america-facts-statistics-and-lies/

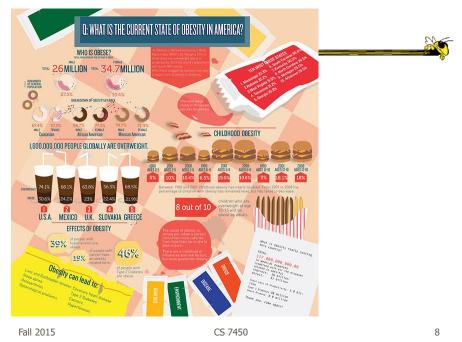

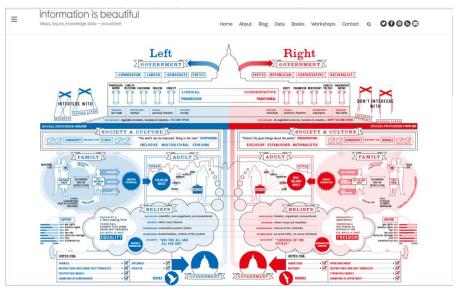

http://www.informationisbeautiful.net/visualizations/left-vs-right-us/

Fall 2015

CS 7450

9

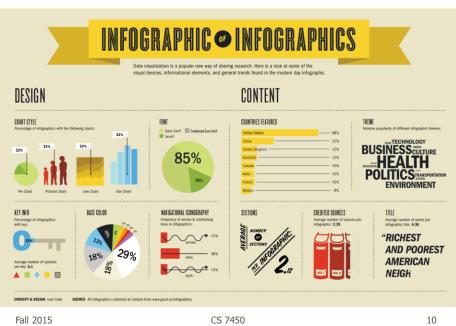

http://www.wired.com/2012/07/you-suck-at-infographics

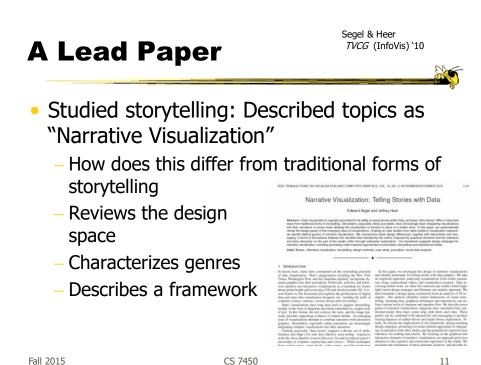

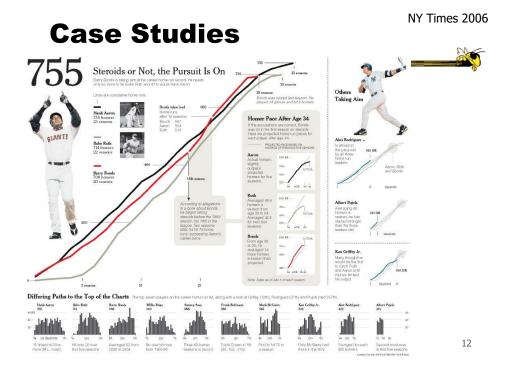

#### **Design Space Dimensions**

- Genre (next slide)
- Visual Narrative Tactics
  - Visual structuring
  - Highlighting
  - Transition Guidance
- Narrative Structure (non-visual mechanisms to assist narrative)
  - Ordering
  - Interactivity
  - Messaging

Fall 2015

CS 7450

13

#### Genres

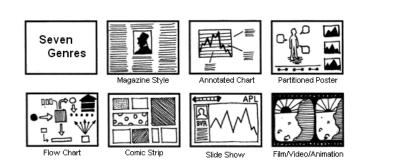

#### **Observations**

- Clusters of different ordering structures
- Consistency of interaction design
- Under-utilization of narrative messaging

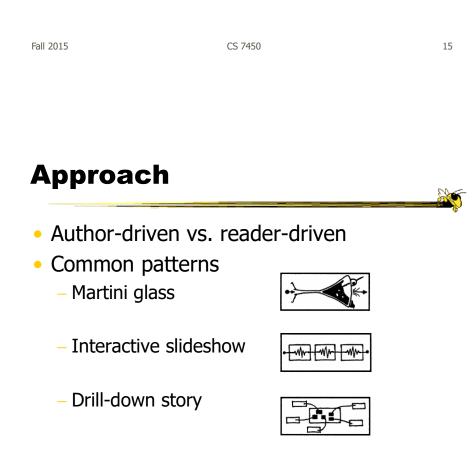

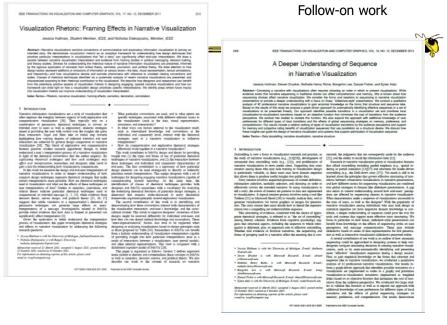

CS 7450

17

http://datadrivenjournalism.net

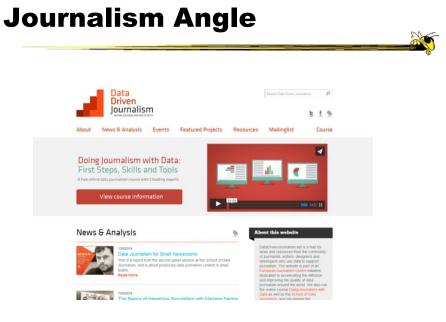

Fall 2015

CS 7450

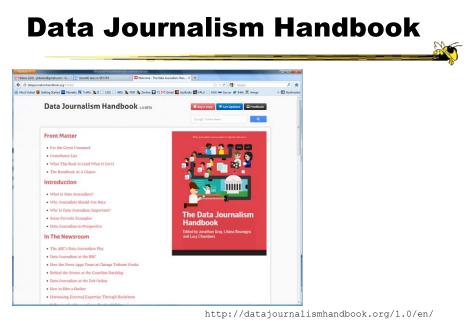

CS 7450

19

#### **Computer-Assisted Reporting**

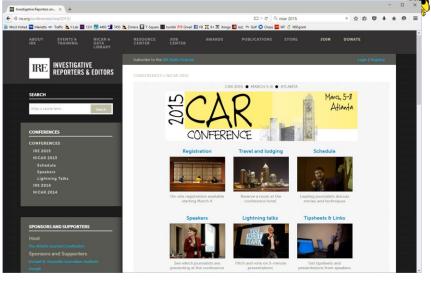

Fall 2015

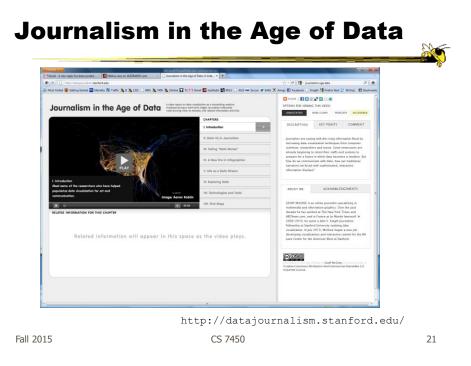

# Some Examples

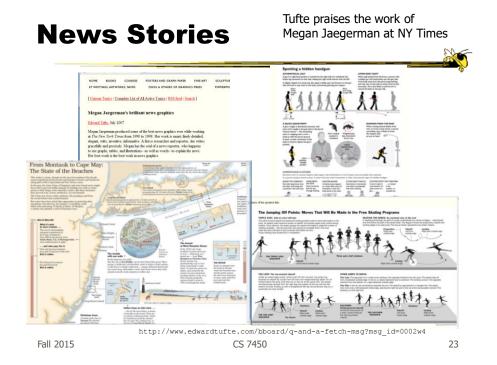

### Films

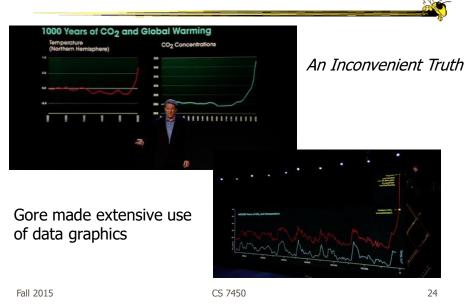

#### Infographics

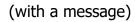

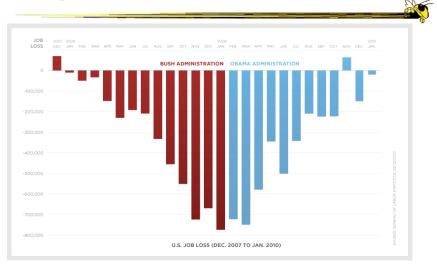

Controversial, see http://soquelbythecreek.blogspot.com/2010/02/what-does-obama-job-chart-really-mean.html

| Fall 2015 | CS 7450 | 25 |
|-----------|---------|----|
| 1011 2013 | 037430  | 25 |

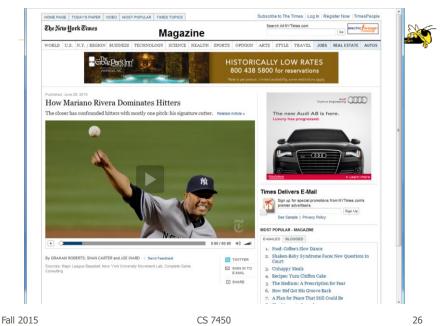

http://www.nytimes.com/interactive/2010/06/29/magazine/rivera-pitches.html?ref=multimedia

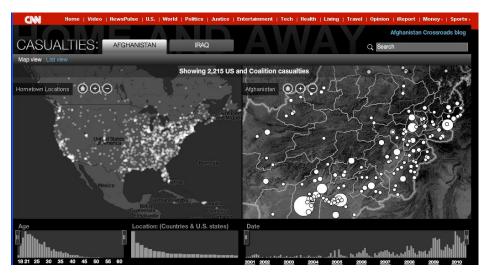

#### http://www.cnn.com/homeandaway

Fall 2015

CS 7450

27

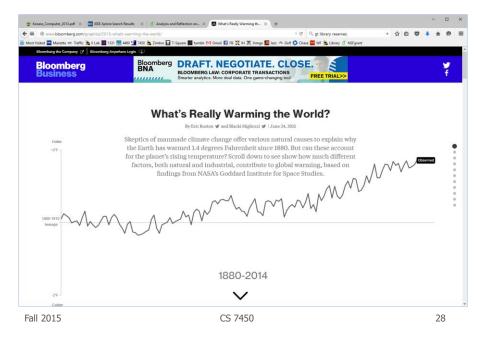

http://www.bloomberg.com/graphics/2015-whats-warming-the-world/

http://www.fallen.io/ww2/

Fall 2015

CS 7450

29

http://public.tableau.com/views/MinimumWage\_3/MinimumWage-StoryPointsEdition?:showVizHome=no

Tableau StoryPoints

Textual narrative, slides with titles as breadcrumbs, element highlighting, and textual annotation on the chart

http://www.bloomberg.com/dataview/2014-02-25/bubble-to-bust-to-recovery.html

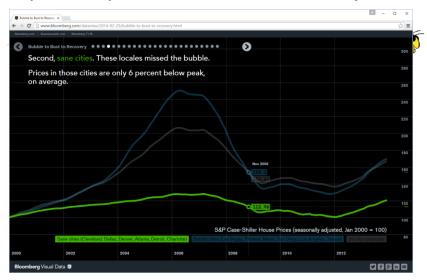

Dot breadcrumbs, interaction on charts, tooltips, ...

Fall 2015

CS 7450

http://www.bloomberg.com/graphics/2015-auto-sales/

31

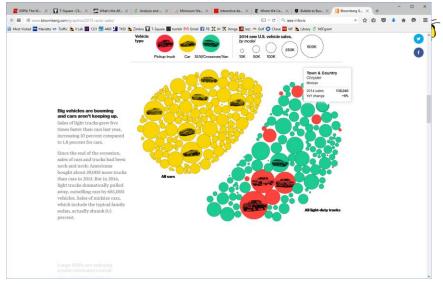

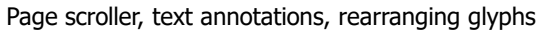

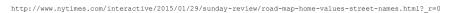

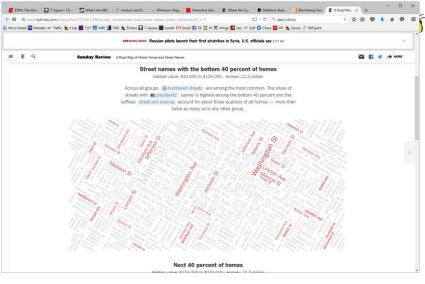

Dynamic query widget embedded in textual narrative

| Fall 2015 | CS 7450 | 33 |
|-----------|---------|----|
|           |         |    |

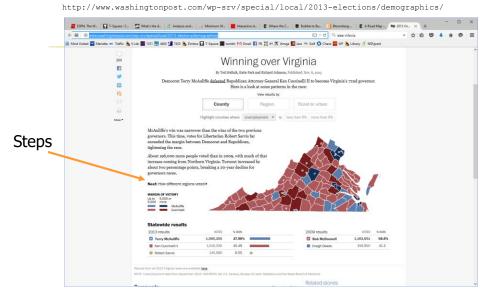

Linear steps with much interaction, comments

http://qz.com/296941/interactive-graphic-every-active-satellite-orbiting-earth/

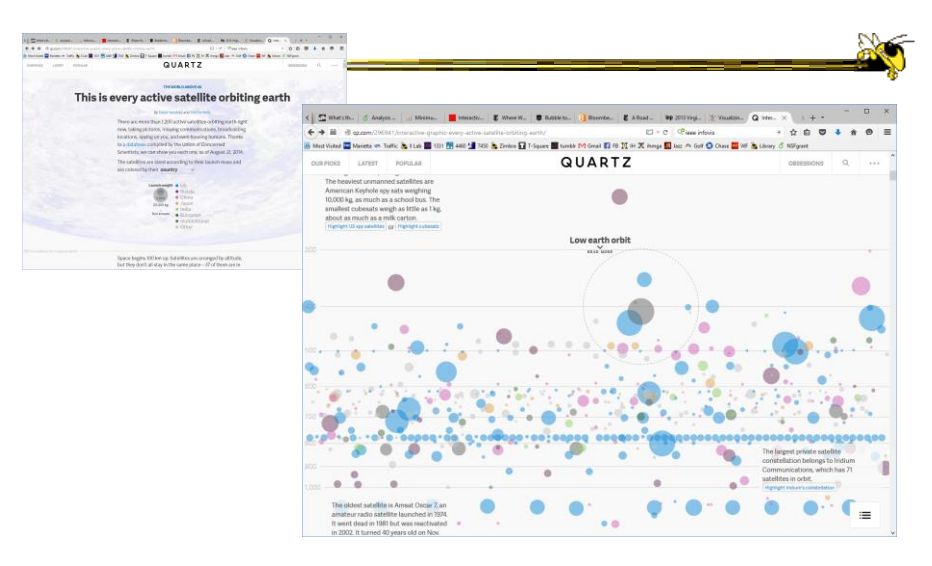

Animated interaction, tooltips, scrolling

| Fall 2015 | CS 7450 |
|-----------|---------|
|           |         |

http://mbtaviz.github.io/

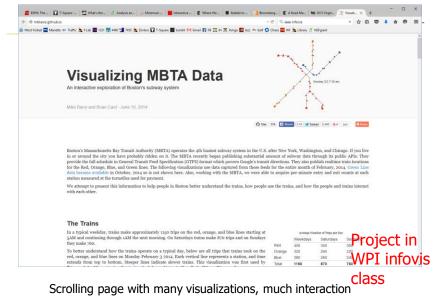

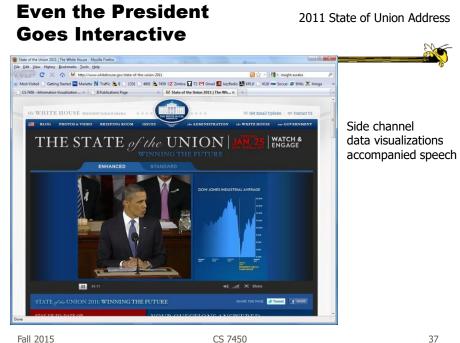

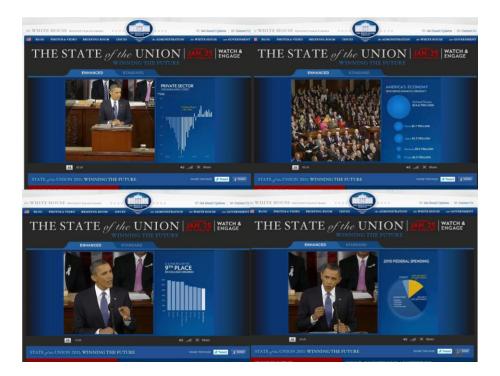

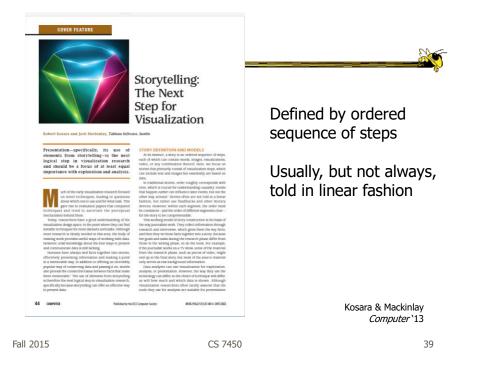

# **Storytelling Scenarios**

- Self-running presentations for a large audience
- Live presentations
- Individual or small group presentations

#### **Research Directions**

- Storytelling approaches and affordances
   What vis affordances can help guide reader through story?
- Evaluation
  - How to measure effectiveness?
  - Memory, context, & embellishments
  - What makes one memorable, and is that good?
- Interaction
  - How to allow without interfering with story?
- Annotations & highlights
   How to balance text and visualization?
- Learning from other disciplines
  - What can we learn from journalism, choreography, directing, etc.?
- Techniques specific to storytelling
  - Which vis techniques are good matches?
- Stories & collaboration
   How to facilitate more collaboration?

Fall 2015

CS 7450

41

#### **Data Matters**

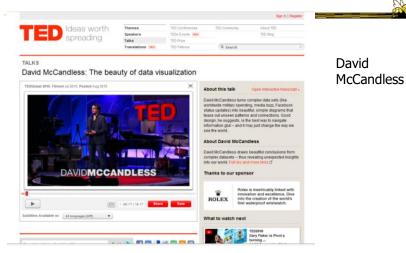

http://www.ted.com/talks/david\_mccandless\_the\_beauty\_of\_data\_visualization.html

Fall 2015

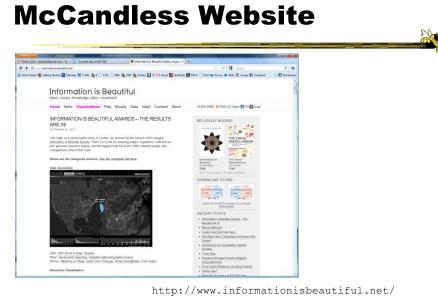

CS 7450

43

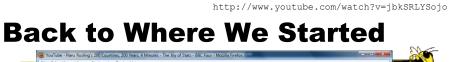

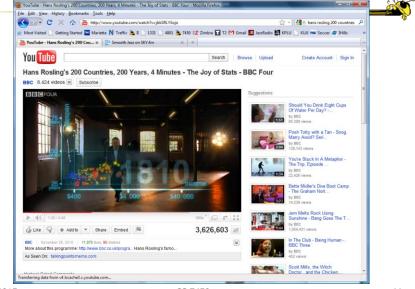

Fall 2015

http://www.fastcodesign.com/3045291/what-killed-the-infographic

# <section-header><section-header><section-header><section-header><image><image><image>

Questions

 How do these types of visualizations differ from "traditional" infovis?

#### Questions

- Would you characterize all of these as information visualizations?
  - Consider some of the different examples

| Fall | 2015 |
|------|------|
|      |      |

CS 7450

**My Reflections** 

 InfoVis for analysis and presentation are different

– Apples & oranges (both fruit though)

• How?

http://www.juiceanalytics.com/writing/the-ultimate-collection-of-data-storytelling-resources

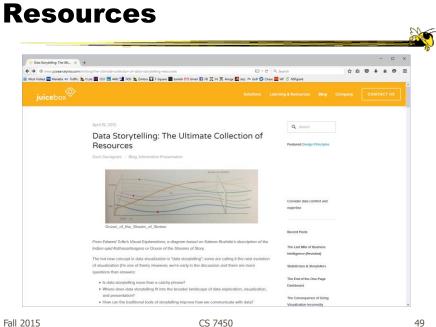

Fall 2015

CS 7450

**HW 3** 

Scores in t-square

- Design ones handed back now

#### **HW 4**

- Commercial systems review
  - Any questions?
- Due next Weds Oct 9
  - Bring two copies

Fall 2015

CS 7450

**Poster Session Monday** 

- Not looking for fancy, professional posters
   Show us your design ideas
  - Variety & creativity

# Upcoming

- Poster session
- Casual InfoVis

   Reading: Pousman et al '07
- Fall Break
- Tufte's Principles

Fall 2015

CS 7450